# **Министерство культуры свердловской области ГБПОУ СО "Свердловский колледж искусств и культуры"**

УТВЕРЖДАЮ: Заместитель директора по учебной работе \_\_\_\_\_\_\_\_\_\_Ананьина Н.А.  $''$   $''$   $20$   $r$ .

# **КОНТРОЛЬНО-ОЦЕНОЧНЫЕ СРЕДСТВА ПО УЧЕБНОЙ ДИСЦИПЛИНЕ**

# **АНАЛИТИКО-СИНТЕТИЧЕСКАЯ ПЕРЕРАБОТКА ИНФОРМАЦИИ**

*название учебной дисциплины*

# **БИБЛИОТЕКОВЕДЕНИЕ**

*Наименование специальности*

Автор: КузнецоваЕлена Владимировна, преподаватель первой категории (инициалы, фамилия, должность)

Екатеринбург

2017

# **СОДЕРЖАНИЕ**

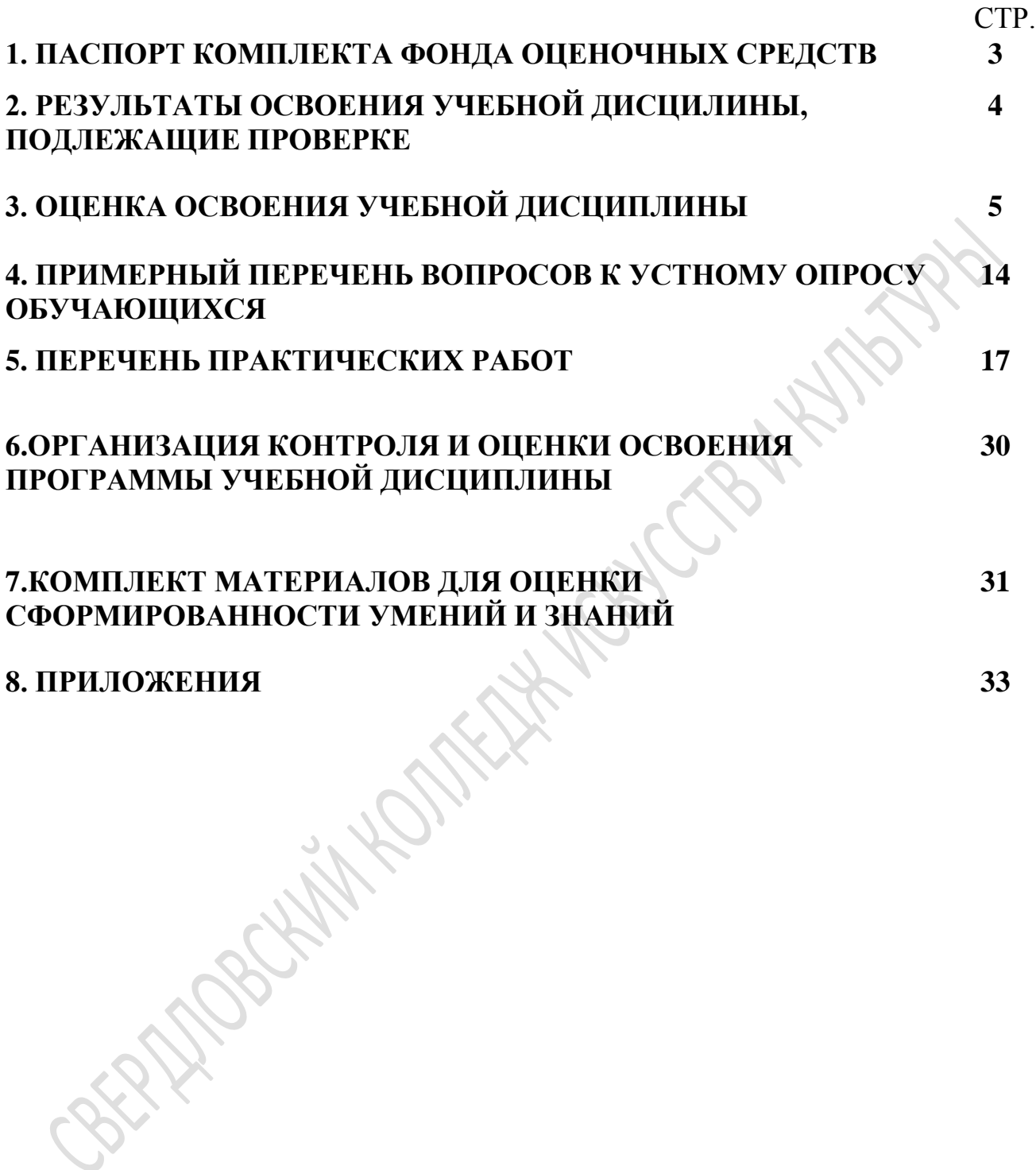

#### **1. ПАСПОРТ КОМПЛЕКТА ФОНДА ОЦЕНОЧНЫХ СРЕДСТВ УЧЕБНОЙ ДИСЦИПЛИНЫ**

#### **АНАЛИТИКО-СИНТЕТИЧЕСКАЯ ПЕРЕРАБОТКА ИНФОРМАЦИИ**

*название дисциплины*

#### **Общие положения**

Контрольно-оценочные средства (КОС) предназначены для контроля и оценки образовательных достижений обучающихся, освоивших программу учебной дисциплины «Аналитико-синтетическая переработка информации».

КОС включают контрольные материалы для проведения текущего контроля и промежуточной аттестации в форме лабораторно-практических работ, тестирования, семинаров, подготовки сообщений, курсовых и выпускных квалификационных работ.

КОС разработаны в соответствии с рабочей программой учебной дисциплины «Аналитикосинтетическая переработка информации».

В результате освоения учебной дисциплины обучающийся должен *уметь*:

- создавать библиографическое описание документов;
- систематизировать документы различной тематики и целевого назначения;
- формировать предметные рубрики и ключевые слова;
- создавать аннотации, рефераты, обзоры.

В результате освоения дисциплины обучающийся должен *знать*:

- виды аналитико-синтетической переработки информации;
- виды обработки документов;
- виды библиографических записей;
- технологию и методику составления библиографического описания;
- виды заголовков и правила их формирования;
- общую и частную методику систематизации документов;
- категории и виды предметных рубрик, ключевые слова и дескрипторы;
- технологию и методику предметизации и координатного индексирования;
- виды аннотаций, рефератов и обзоров;
- технологию и методику аннотирования, реферирования, составления обзоров.

*Текущий контроль* осуществляется в ходе учебного процесса и консультирования студентов, по результатам выполнения лабораторных, практических, самостоятельных работ. Основными формами текущего контроля знаний являются:

- обсуждение вынесенных в планах семинарских занятий вопросов тем и контрольных вопросов;

- решение тестов и их обсуждение с точки зрения умения формулировать выводы, вносить рекомендации и принимать адекватные управленческие решения;

- выполнение ситуационных задач и обсуждение результатов;

- участие в дискуссии по проблемным темам дисциплины;

*Промежуточная аттестация* проводится в форме тестирования.

Оценка знаний студентов осуществляется по пятибалльной системе с учетом:

- оценки за работу в семестре (оценки за выполнение контрольных заданий, решения ситуационных задач, кейсов, участия в дискуссии на семинарских занятиях, решении тестовых заданий и др.).

*Итоговая аттестация* проводится в форме дифференцированного зачета, предусматривающего ответы на теоретические вопросы и выполнение практического задания (для очного отделения) и экзамена (для заочного отделения).

# **2.РЕЗУЛЬТАТЫ ОСВОЕНИЯ УЧЕБНОЙ ДИСЦИЛИНЫ, ПОДЛЕЖАЩИХ ПРОВЕРКЕ**

В результате аттестации по учебной дисциплине осуществляется комплексная проверка следующих знаний и умений:

Таблица 1

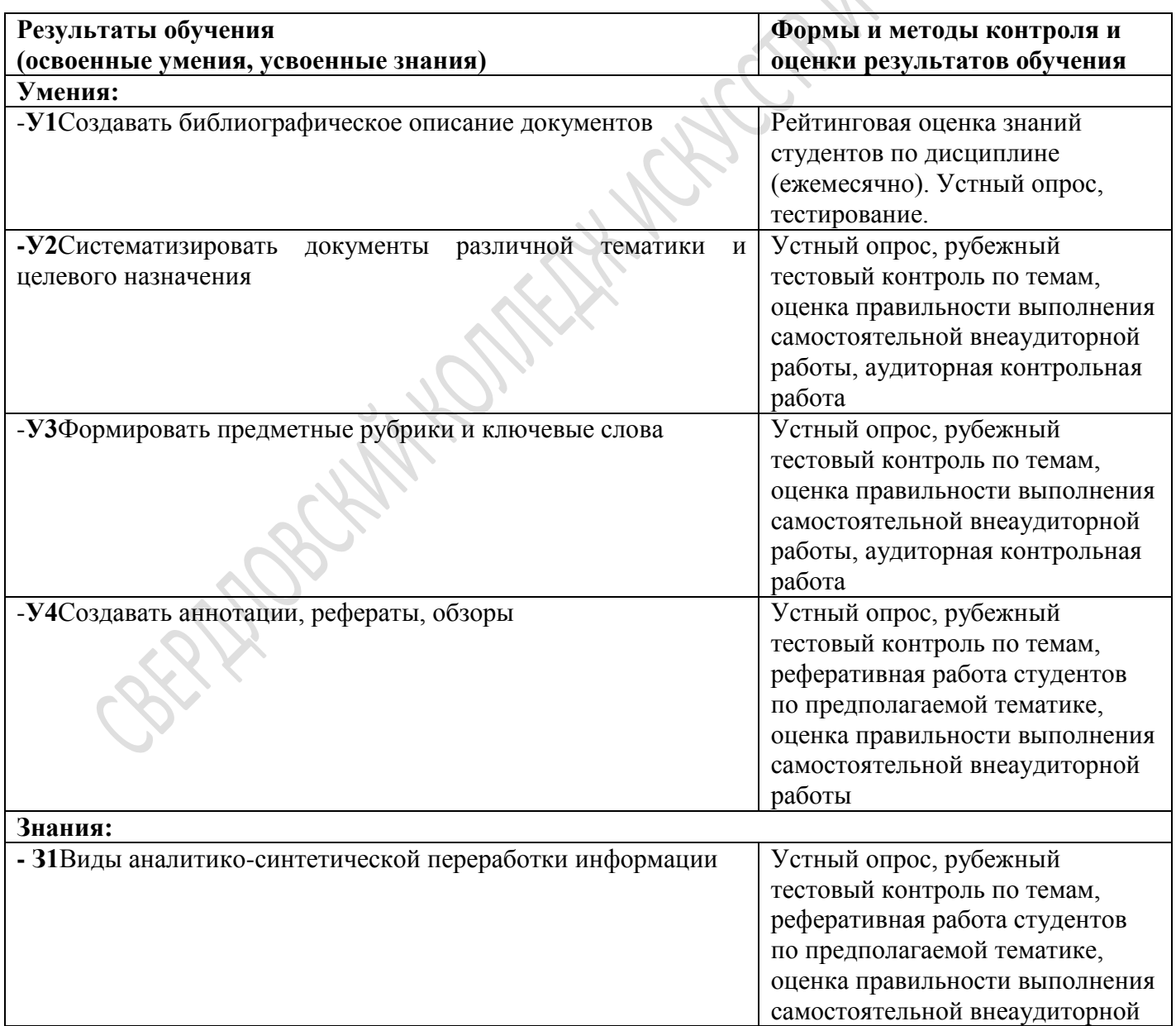

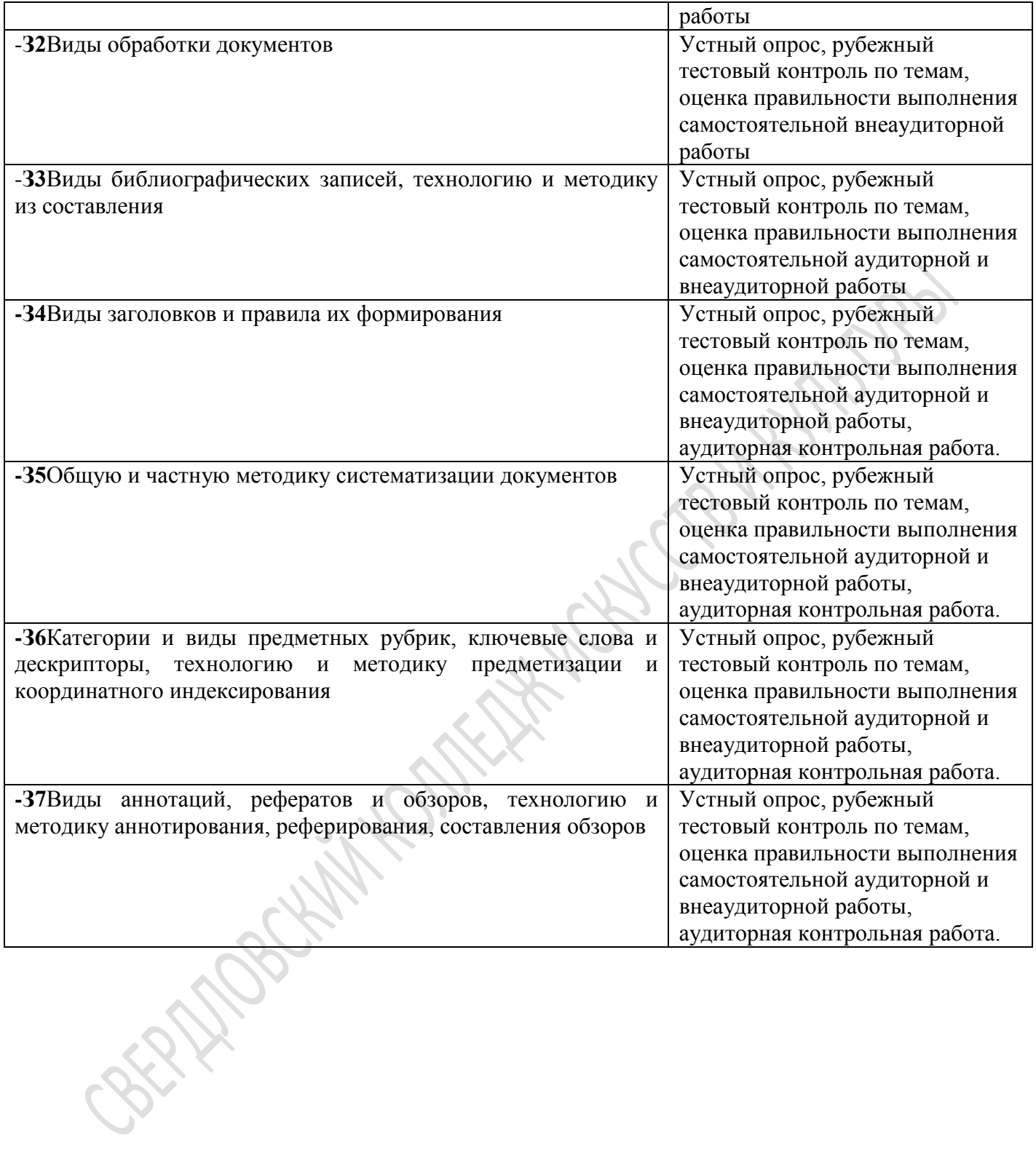

## 3. ОЦЕНКА ОСВОЕНИЯ УЧЕБНОЙ ДИСЦИПЛИНЫ

#### 3.1. Формы и методыоценивания

Предметом оценки служат знания и умения, предусмотренные примерной программой по дисциплине «Аналитико-синтетическая переработка информации» направленныена  $\overline{M}$ формирование общих компетенций.

Текущийконтрольпроводитсясцелью объективной оценки качества освоения программы учебнойдисциплины, атакжестимулирования учебной работыстудентов, мониторингарезультатов образовательной деятельности, подготовки к промежуточной аттестации и обеспечения максимальной эффективности учебно-воспитательного процесса.

Текущий контроль проводится преподавателем на любом из видов учебных занятий. Формытекущегоконтроля(контрольнаяработа, тестирование, опрос, выполнениеизащитапрактических , выполнение рефератов (докладов), подготовка презентаций, наблюдение за деятельностью обучающихся и т.д.) выбираются преподавателем, исходя из методической целесообразности.

Рубежныйконтрольявляетсяконтрольнойточкойпозавершению отдельногораздела учебнойдис пиплины.

Дифференцированный зачетпроводится по окончании изучения дисциплины.

В системе оценки знаний и умений используются следующие критерии:

«Отлично» - за глубокое и полное овладение содержанием учебного материала, в котором студент легко ориентируется, владение понятийным аппаратом за умение связывать теорию с практикой, решать практические задачи, высказывать и обосновывать свои суждения. Отличная отметка предполагает грамотное, логичное изложение ответа (как в устной, так и в письменной форме), качественное внешнее оформление;

«Хорошо» – если студент полно освоил учебный материал, владеет понятийным ап- паратом, ориентируется в изученном материале, осознанно применяет знания для решения практических задач, грамотно излагает ответ, но содержание и форма ответа имеют некоторые неточности;

«Удовлетворительно» - если студент обнаруживает знание и понимание основных положений учебного материала, но излагает его неполно, непоследовательно, допускает неточности в определение понятий, в применении знаний для решения практических задач, не умеет доказательно обосновать свои суждения;

«Неудовлетворительно» - если студент имеет разрозненные, бессистемные знания, неумеетвыделятьглавноеивторостепенное, допускаетошибкивопределениепонятий, искажает ихсмысл, беспорядочноине уверенноизлагает материал, неможет применять знания для решения практических задач; за полное незнание и непонимание учебного материала или отказотвечать.

Таблица 2

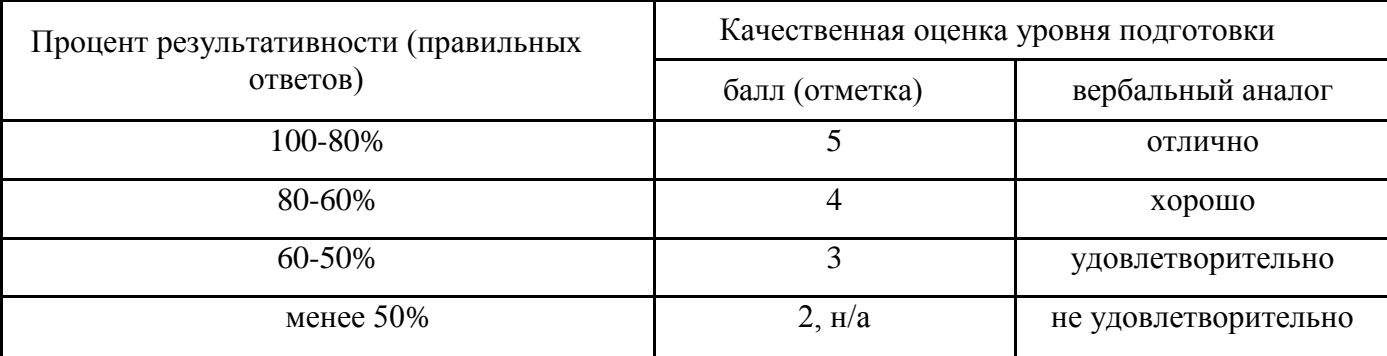

Универсальная шкала оценки образовательных достижений

Таблица 3

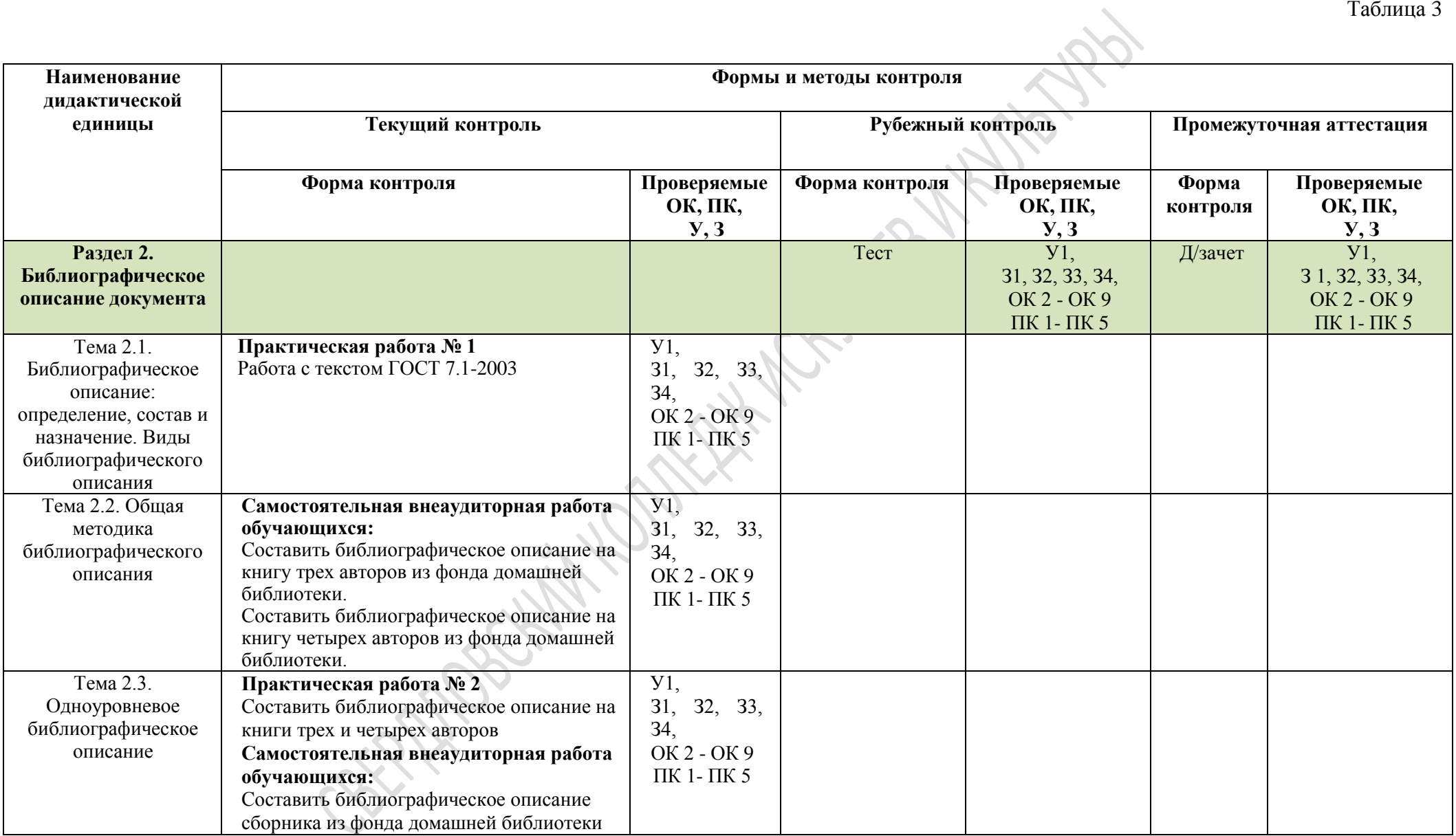

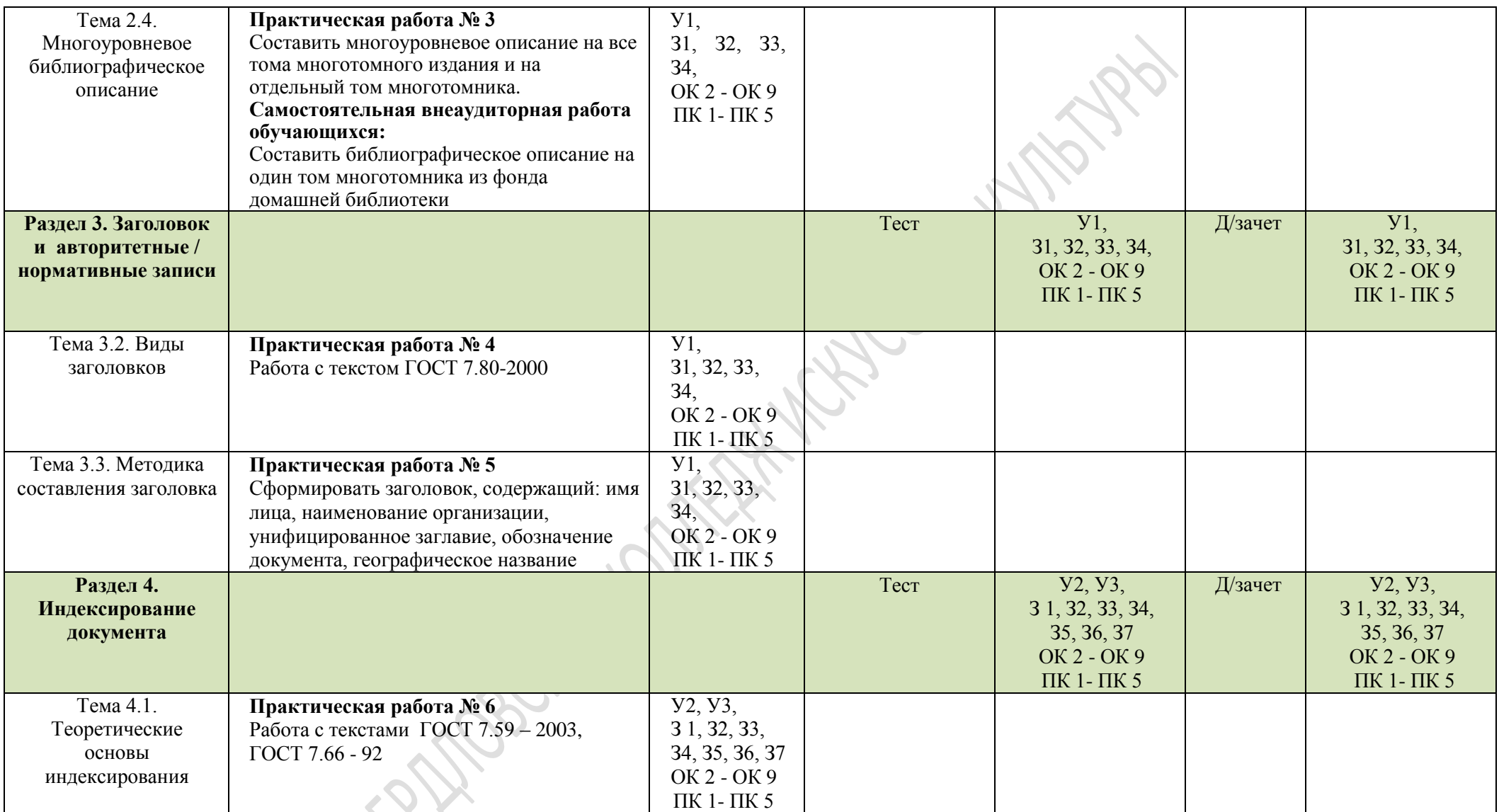

Pr.

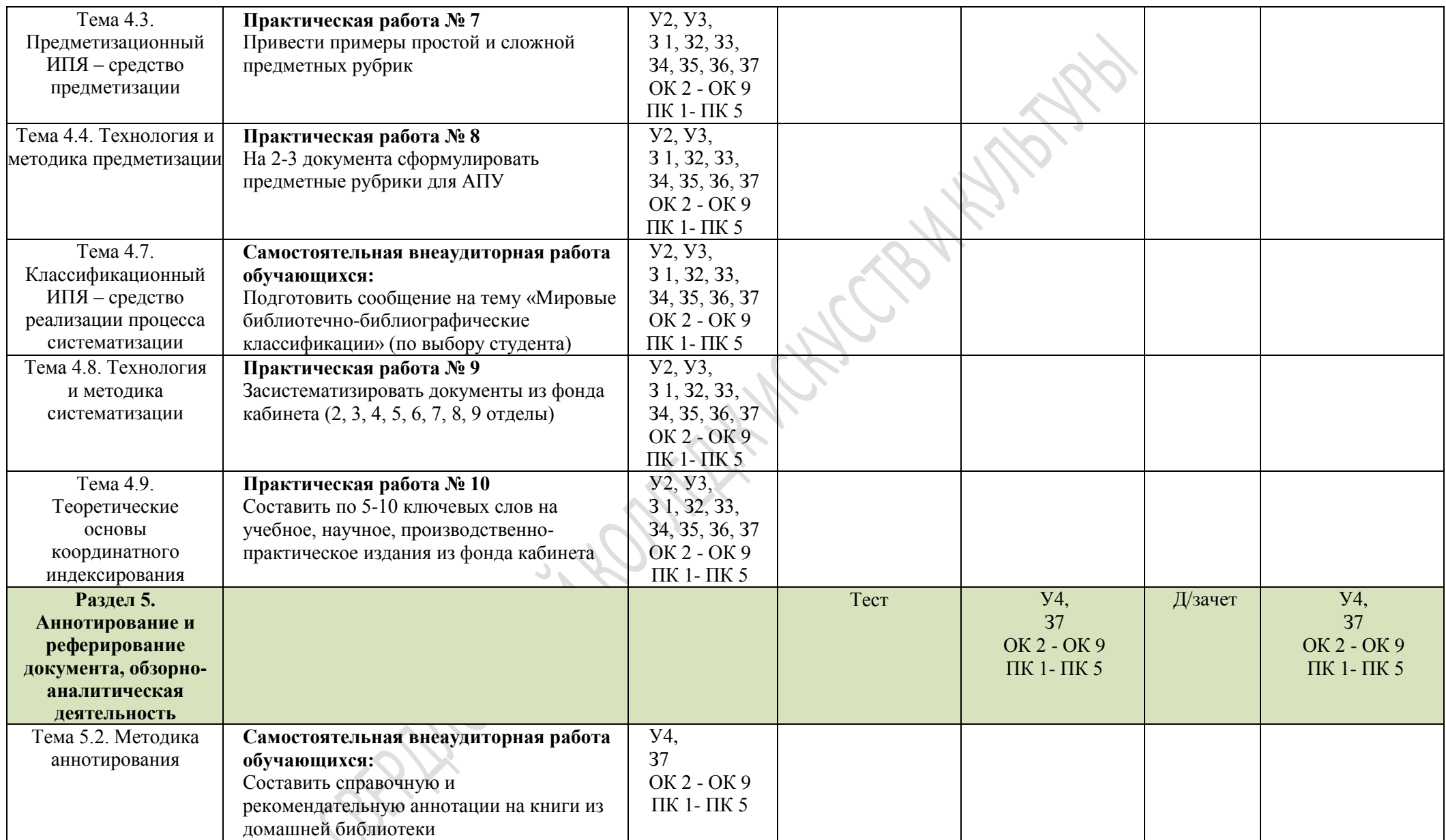

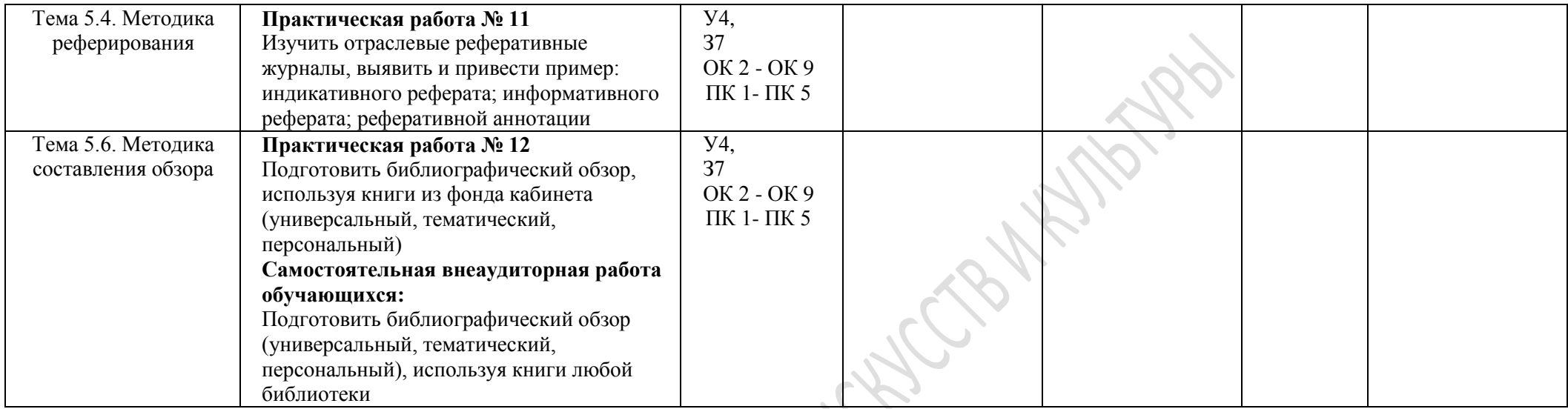

## **4.ПРИМЕРНЫЙ ПЕРЕЧЕНЬ ВОПРОСОВ К УСТНОМУ ОПРОСУ ОБУЧАЮЩИХСЯ:**

- 1. Аналитико-синтетическая переработка документов: определение, назначение, цели.
- 2. Библиографическая запись результат АСПИ. Значение, функции и принципы составления. Виды библиографической записи.
- 3. Библиографическое описание: определение, виды, назначение.
- 4. Одноуровневое библиографическое описание. Характеристика областей и элементов.
- 5. Многоуровневое библиографическое описание, назначение, структура.
- 6. Способы описания отдельного тома многотомного издания.
- 7. Аналитическое библиографическое описание: назначение, структура.
- 8. Библиографическое описание электронных ресурсов.
- 9. Заголовок библиографической записи. Определение, назначение, виды.
- 10. Правила составления библиографической записи под заголовком индивидуального автора.
- 11. Правила составления библиографической записи книг двух и трех авторов. Использование добавочных библиографических записей на соавторов.
- 12. Правила составления библиографической записи книг четырех и более авторов. Использование добавочных библиографических записей на авторов, редакторов.
- 13. Принцип составления библиографической записи под коллективным автором.
- 14. 17. Библиотечная обработка документов: виды, назначение.
- 15. Индексирование документа, определение, назначение, виды.
- 16. Систематизация документа, сущность и характеристика процесса.
- 17. Виды индексов по структуре и назначению.
- 18. Библиотечно-библиографическая классификация, история создания и структура.
- 19. Построение ББК: характеристика составных частей.
- 20. Общая методика систематизации документов (принципы, методы, правила, технология процесса).
- 21. Предметизация документа, сущность, характеристика процесса.
- 22. Координатное индексирование: понятие, преимущества.
- 23. Аннотирование документа, сущность, назначение. Методика аннотирования. Классификация аннотаций.
- 24. Реферат, его функции и разновидности. Методика реферирования. Классификация рефератов.
- 25. Обзоры, виды, процесс подготовки. Сферы применения обзоров.

## **5.ПЕРЕЧЕНЬ ПРАКТИЧЕСКИХ РАБОТ**

# **Тест № 1**

#### **Общие правила составления библиографической записи**

#### **1. Сколько в библиографическом описании насчитывается областей?**

- а) 3
- 
- б) 8

в) 7 г) 5

### **2. Через какой предписанный знак отделяются области друг от друга?**

а)**;**

б)**:**

в)**. -**

г)**,**

## **3. Заголовок библиографической записи это –**

- а) имя автора
- б) имя издателя
- в) заглавие документа
- г) заглавие серии

#### **4. Напротив названия области проставить порядковый номер области:**

Область выходных данных

- Область издания
- Область серии

Область стандартного номера и условий доступности

Область специфических сведений

Область заглавия и сведений об ответственности

Область примечания

Область физической характеристики

#### **5. Слова и словосочетания в библиографическом описании сокращаются на основе какого ГОСТа?**

а) ГОСТ 7.82-2001. Библиографическая запись. Библиографическое описание электронных ресурсов

б) ГОСТ 7.1-2003 Библиографическая запись. Библиографическое описание. Общие требования и правила составления

в) ГОСТ Р 7.0.12-2011 Библиографическая запись. Сокращение слов и словосочетаний. Общие правила и требования.

г) ГОСТ 7.80-2000 Библиографическая запись. Заголовок. Общие требования и правила составления

**6. Количество актов, действий в пьесе, номера томов, классов, курсов учебных заведений в БЗ записываются:**

а) арабскими цифрами

б) римскими цифрами

в) в словесной форме

г) как приведено в предписанном источнике

#### **7. Каждый элемент внутри одной области записывается:**

- а) с заглавной буквы
- б) со строчной (малой)
- в) как указано в предписанном источнике
- г) в кавычках

#### **8. Предписанным источником информации для составления БО на книгу выступает:**

- а) титульный экран
- б) документ в целом
- в) титульный лист
- г) этикетка

#### **9. Заголовок БЗ пишется:**

- а) после области заглавия и сведений об ответственности
- б) перед областью заглавия и сведений об ответственности
- в) после области серии
- г) перед областью примечания

### **10. Если есть несколько разнородных сведений, относящихся к заглавию, то в библиографической записи их перечисляют через:**

- а)**.**
- б)**:**
- в)**;**
- г)**. -**

# **Тест № 2**

1. Напротив каждой области проставьте ее порядковый номер в библиографическом описании:

Область примечания

Область выходных данных

Область физической характеристики

Область заглавия и сведений об ответственности

Область специфических сведений

Область стандартного номера и условий доступности

Область издания

Область серии

2. Заголовок библиографической записи это –

А) имя автора;

Б) имя издателя;

В) заглавие документа;

Г) заглавие серии.

#### 3. Каждый элемент внутри одной области записывается:

А) с заглавной (прописной) буквы;

Б) в квадратных скобках;

В) как указано в предписанном источнике;

Г) со строчной (малой) буквы.

4. Структурная единица библиографического описания, содержащая функционально и/или содержательно однородные элементы – это:

А) ключевое слово;

Б) область библиографического описания;

В) элемент библиографического описания;

Г) предписанный знак пунктуации.

5. Область, содержащая дополнительную информацию об объекте описания, которая не была приведена в других элементах описания:

А) область издания;

Б) область физической характеристики;

В) область примечания;

Г) область заглавия и сведений об ответственности.

6. Предписанным источником информации, установленным для области примечания, является:

А) любой источник (книга в целом, источники вне книги);

Б) обложка книги;

В)титульная страница одинарного титульного листа или основная титульная страница и контртитул разворотного титульного листа;

Г) титульный лист, выпускные и надвыпускные данные.

7. Совокупность процессов формирования библиографической записи документа для представления его в библиотечных каталогах, библиографических указателях, списках и картотеках – это:

А) справочно-библиографическое обслуживание;

Б) библиографическая обработка документа;

В) техническая обработка документа;

Г) расстановка карточек в библиотечный каталог.

8. В состав библиографической обработки документа входит:

А) проставление инвентарного номера;

Б) штемпелевание;

В) оформление книжного формуляра;

Г)составление ключевых слов.

9. По сфере использования библиографическая запись может быть:

А) аналитической;

Б) базовой;

В) каталогизационной;

Г) дополненной.

10. Какой из примеров является разновидностью инверсированного заголовка?

А) Московский государственный университет культуры и искусства;

Б) Былины об Илье Муромце;

В) Удмуртский государственный университет (Ижевск);

Г) Российская Федерация. Законы.

11. Вид индексирования, при котором содержание документа выражено классификационными индексами в соответствии с правилами какого-либо классификационного ИПЯ, называется:

А) предметизацией;

Б) систематизацией;

В) координатным индексированием;

Г) аннотированием.

12. Как называется индекс, который определяет место хранения документа при систематической расстановке фонда?

А) полочный индекс;

Б) каталожный индекс;

В) авторский знак;

Г) полный классификационный индекс.

13. Процесс координатного индексирования включает:

А) создание тезаурусов;

- Б) составление ключевых слов;
- В) создание дескрипторов;
- Г) все вышеперечисленное.

14. Какая вспомогательная таблица ББК содержит тематические (история науки) и формальные (справочные издания) деления?

А) таблица территориальных типовых делений;

- Б) таблица специальных типовых делений;
- В) таблица общих типовых делений;
- Г) таблица типовых делений социальных систем.

# **Практическая работа № 1**

Задание: засистематизировать книги из отделов (2, 3, 4, 5, 6, 7, 8, 9).

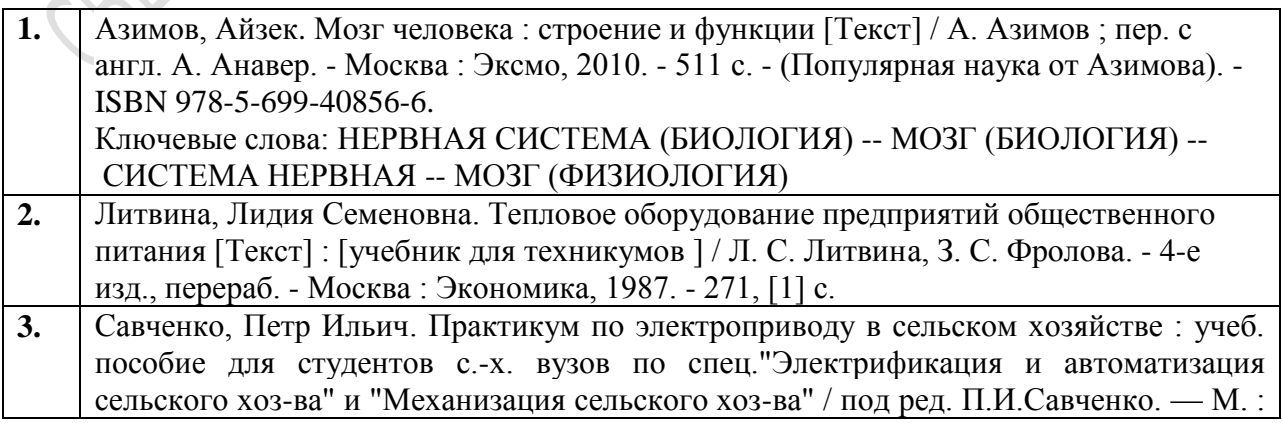

![](_page_15_Picture_352.jpeg)

# **Практическая работа № 2**

Задание: засистематизировать книги из отделов (2, 3, 4, 5, 6, 7, 8, 9). Выполнить тестовые задания.

![](_page_15_Picture_353.jpeg)

![](_page_16_Picture_327.jpeg)

# **Практическая работа № 3**

Задание: засистематизировать книги из отделов (2, 3, 4, 5, 6, 7, 8, 9).

![](_page_16_Picture_328.jpeg)

![](_page_17_Picture_353.jpeg)

![](_page_18_Picture_285.jpeg)

#### **Основные источники решения тестовых заданий и практических работ**

1. ГОСТ 7.0-99. Информационно-библиотечная деятельность, библиография. Термины и определения [Электронный ресурс] : межгосударственный стандарт // Кодекс.ру : электронно-периодическое издание. – Санкт-Петербург, 2017. – Режим доступа: http://docs.cntd.ru/document/1200004287. – 20.08.2017.

2. ГОСТ 7.1-2003. Библиографическая запись. Библиографическое описание. Общие требования и правила составления [Электронный ресурс]. – Введен 2004-07-01. - Москва : Издательство стандартов, 2004. - 47 с. - (Система стандартов по информации, библиотечному и издательскому делу). – Режим доступа: http://docs.cntd.ru/document/1200034383. – 29.09.2017.

3. ГОСТ 7.80-2000. Библиографическая запись. Заголовок. Общие требования и правила составления [Электронный ресурс]. – Введен 2001-07-01. - Минск : Межгосударственный совет по стандартизации, метрологии и сертификации, 2001. – 11 с. - (Система стандартов по информации, библиотечному и издательскому делу). – Режим доступа: http://docs.cntd.ru/document/1200006960. – 29.09.2017.

4. ГОСТ Р 7.0.12-2011. Библиографическая запись. Сокращение слов и словосочетаний на русском языке. Общие требования и правила [Электронный ресурс]. - Введен 2012–09–01. - Москва : Издательство стандартов, 2012. - 28 с. - (Система стандартов по информации, библиотечному и издательскому делу). – Режим доступа: http://docs.cntd.ru/document/1200093114. – 29.09.2017.

5. Аналитико-синтетическая переработка информации [Текст] : учебник по направлению подготовки 071900 "Библиотечно-информационная деятельность" (квалификация "бакалавр") / Н. И. Гендина и др. ; науч. ред. А. В. Соколов. - Санкт-Петербург : Профессия, 2013. - 319 с. : ил. - (Учебник для бакалавров). - ISBN 978-5-904757-62-5.

6. Библиотечно-библиографическая классификация [Текст] : рабочие таблицы для массовых библиотек / [сост. Н. А. Асеева и др.]. - Москва : Либерея, 1997. - 688 с.

7. Библиотечные каталоги [Электронный ресурс] : конспект лекций для студентов специальности 51.02.03 Библиотековедение по дисциплине «Библиотечный каталог» / сост. Е. В. Кузнецова. – Екатеринбург, 2017. – 448 с.

8. Серебрянникова, Татьяна Олеговна. Библиотечные каталоги [Текст] : учебнопрактическое пособие / Т. О. Серебрянникова, М. В. Стегаева. – Санкт-Петербург : Профессия, 2016. – 144 с. – (Азбука библиотечной профессии). – ISBN 978-5-904757-88-5.

## **6.ОРГАНИЗАЦИЯ КОНТРОЛЯ И ОЦЕНКИ ОСВОЕНИЯ ПРОГРАММЫ УЧЕБНОЙ ДИСЦИПЛИНЫ**

Итоговый контроль освоения дисциплины проводится в форме дифференцированного зачета, который преследует цель оценить освоение образовательных результатов по дисциплине. Условиями допуска к дифференцированному зачету являются положительные результаты промежуточных аттестаций и выполненные практические работы по курсу дисциплины. Предметом оценки служат умения и знания, предусмотренные ФГОС по дисциплине «Аналитикосинтетическая переработка информации», направленные на формирование общих и профессиональных компетенций.

Комплект материалов для оценки сформированности умений и знаний представлен в виде итоговой контрольной работы. Работа состоит из двух частей: тестового и практического заданий.

ЧастьIитоговой контрольной работы позволяет оценить усвоенные знанияпо аналитико-синтетической переработке информации.

ЧастьIIитоговой контрольной работы позволяет оценить усвоенные умения по аналитико-синтетической переработке информации.

Оценка освоенных знаний осуществляется с помощью ответа на теоретические задания (Часть I).

Оценка освоенных умений осуществляется с помощью практического задания (Часть II).

Условием положительной аттестации дисциплины является положительная оценка освоения всех умений и знаний по всем контролируемым показателям.

GERMANY WEB

# **7.КОМПЛЕКТ МАТЕРИАЛОВ ДЛЯ ОЦЕНКИ СФОРМИРОВАННОСТИ УМЕНИЙ И ЗНАНИЙ**

В состав комплекта входят задания для экзаменующихся и пакет экзаменатора (эксперта).

#### *7.1. Пакет для экзаменующихся*

## **ЗАДАНИЯ ДЛЯ ЭКЗАМЕНУЮЩИХСЯ**

**Оцениваемые компетенции:**ОК2 - ОК 9, ПК 1 - ПК 5.

#### **Условия выполнения задания**:

Место выполнения задания: учебная аудитория Время выполнения задания: 90 минут

#### **Для выполнения задания экзаменующийся должен:**

#### **А) Знать:**

- виды аналитико-синтетической переработки информации;
- виды обработки документов;
- виды библиографических записей;
- технологию и методику составления библиографического описания;
- виды заголовков и правила их формирования;
- общую и частную методику систематизации документов;
- категории и виды предметных рубрик, ключевые слова и дескрипторы;
- технологию и методику предметизации и координатного индексирования;
- виды аннотаций, рефератов и обзоров;
- технологию и методику аннотирования, реферирования, составления обзоров.

## **Б) Уметь:**

- создавать библиографическое описание документов;
- систематизировать документы различной тематики и целевого назначения;
- формировать предметные рубрики и ключевые слова;
- создавать аннотации, рефераты, обзоры.

## **В) Владеть:**

- всеми видами аналитико-синтетической переработки информации;
- методикой составления библиографического описания документов;
- общей и частной методикой систематизации документов;
- технологическими процессами предметизации и координатного индексирования;
- методиками составления аннотаций, рефератов, обзоров.

## **Примерное задание:**

- 1. Тест.
- 2. Практическое задание.

#### 7.2. Пакет для экзаменатора

Оцениваемые компетенции: ОК 2 - ОК 9, ПК 1 - ПК 5. Условия выполнения задания: Место выполнения задания: учебная аудитория Время выполнения задания: 90 минут

#### **Часть I**

- 1. Напротив названия области проставить порядковыйномер области:
	- Область специфических сведений
	- Область стандартного номера и условий доступности
	- Область издания
	- Область примечания
	- Область выходных данных
	- Область серии
	- Область физической характеристики
	- Область заглавия и сведений об ответственности
- 2. Заголовком библиографической записи является:
	- А) заглавие документа:
	- Б) имя издателя;
	- В) имя автора;
	- Г) заглавие серии.

3. Каждый элемент внутри одной области записывается:

- А) с заглавной буквы;
- Б) со строчной (малой);
- В) как указано в предписанном источнике;
- $\Gamma$ ) в кавычках.

4. Структурная единица библиографического описания, содержащая функционально и/или содержательно однородные элементы - это:

- $A)$  pe $\phi$ epar;
- Б) элемент библиографического описания;
- В) область библиографического описания;
- Г) предписанный знак пунктуации.

5. Область, содержащая информацию об изменениях и особенностях данного издания по отношению к предыдущему изданию того же произведения:

А) область издания;

- Б) область специфических сведений;
- В) область физической характеристики;
- Г) область заглавия и сведений об ответственности.

6. Предписанным источником информации, установленным для области примечания, является:

А) титульный лист, выпускные и надвыпускные данные;

Б) обложка книги;

В) титульная страница одинарного титульного листа или основная титульная страница и контртитул разворотного титульного листа;

Г) любой источник (книга в целом; источники вне книги).

7. Совокупность процессов формирования библиографической записи документа для представления его в библиотечных каталогах, библиографических указателях, списках и картотеках – это:

А) справочно-библиографическое обслуживание;

Б) техническая обработка документа;

- В) библиографическая обработка документа;
- Г) расстановка карточек в библиотечный каталог.

8. В состав библиографической обработки документа входит:

А) проставление инвентарного номера;

Б) формирование заголовка;

В) оформление книжного формуляра;

Г) штемпелевание.

9. По объекту обработки библиографическаязаписьможет быть:

А) аналитической БЗ;

Б) базовой БЗ;

В) БЗ библиографического пособия;

Г) дополненной БЗ.

10. К какому виду заголовка относится наиболее известное название анонимного классического произведения?

А) заголовок, содержащий имя лица;

Б) заголовок, содержащий обозначение документа;

В) заголовок, содержащий унифицированное заглавие;

Г) заголовок, содержащий географическое название.

11. Какой из примеров является разновидностью инверсированного заголовка?

А) Московский государственный университет культуры и искусства;

Б) Российская Федерация. Законы;

В) Удмуртский государственный университет (Ижевск);

Г) Былины об Илье Муромце.

12. Вид индексирования, при котором содержание документа выражено классификационными индексами в соответствии с правилами какого-либо классификационного ИПЯ, называется:

А) систематизацией;

Б) предметизацией;

В) координатным индексированием;

Г) реферированием.

13. ПОД (поисковый образ документа) в виде индексов, предметных рубрик, дескрипторов формируется в результате:

#### А) составления библиографического описания;

Б) составления библиографической ссылки;

- В) реферирования;
- Г) индексирования.

14. Как называется индекс, который указывает деление систематического каталога, в котором должна быть размещена каталожная карточка?

А) полочный индекс;

Б) каталожный индекс;

- В) шифр книги;
- Г) полный классификационный индекс.

15. Процесс координатного индексирования включает:

- А) создание тезаурусов;
- Б) составление ключевых слов;
- В) создание дескрипторов;
- Г) все вышеперечисленное.

16. Объектами реферирования являются:

- А) стандарты;
- Б) рецензии на книги;
- В) справочные издания;
- Г) инструкции.

17. Вторичный документ, который содержит краткую обобщенную характеристику первичного документа с точки зрения его назначения, содержания вида, формы называется:

- А) рефератом;
- Б) обзором;
- В) аннотацией;
- Г) рефератом-экстрактом.

18. По форме изложения рефераты бывают:

А) авторскими;

Б) иллюстративными;

- В) индикативными;
- Г) формализованными.

19. По функциональному общественному назначению аннотации бывают:

- А) справочными;
- Б) аналитическими;
- В) авторскими.
- Г) пояснительными.

20. Вторичный документ, представляющий собой краткое изложение первичного документа и, содержащий его основные фактические сведения и выводы называется:

А) аннотацией;

Б) обзором;

В) рекомендательным библиографическим пособием;

 $\Gamma$ ) pe $\phi$ eparom.

#### Часть II. Общая и частная методика систематизации документов

1. При систематизации «Англо-русского физического словаря», книга получит индекс:  $22.3a2$ 

81.2Англ-4+81.2Рус-4 22.3я2+81.2Англ-4 81.2Англ-4+22.3я2

2. Правильным индексом для книги «Электрооборудование швейных фабрик» является:

 $31.26 + 37.24 - 4$ 37.24-4 31.26

- 31.29
- 3. При систематизации книги «Агротехника возделывания кедра» верным индексом будет:
	- 41.4 43.4  $43.4 - 4$  $41.4 + 43.4$

4. При систематизации книги «Инфекционные заболевания жеребят» верным индексом будет:

46.11 48.73  $46.11 + 48.73$  $48.73 + 46.11$ 

5. Правильным индексом для книги «Лечение туберкулеза легких» является:

55.4 54.12  $55.4 + 54.12$  $54.12 + 55.4$ 

6. Книге «Внешняя политика США в 80-е годы XX века» будет присвоен индекс:

63.3(7Coe) 66.4 (7Coe) 63.3(7Coe)-6  $66.4(0)6$ 

7. Книге «Планирование текстильной промышленности» будет присвоен индекс:

65.23 65.304.22-2 65.23+65.304.22  $65.9(2)$ 

8. Правильным индексом для книги «Методика преподавания искусства для плохослышащих детей» будет:

74.3  $74.3 + 74.268.5$ 74.268.5+74.3 74.268.5

9. Книге «Григорий Остер - детский писатель», предназначенной для исследования и изучения его творчества должен быть присвоен индекс:

83.8 83.3(2Poc=Pvc)6  $83.8+83.3(2Poc=Pyc)6$ 

83.3(2Poc+Pyc)6+83.8

10. При систематизации указателя литературы «Движение декабристов», книга получит индекс:

 $63.3(2)47n1$ 91.9:63  $63.3(2)47a1+91.9:63$ **Moocity Hitch Michael Marshall**  $91.9:63+63.3(2)47s1$ 

Государственное бюджетное профессиональное образовательное учреждение Свердловской области «Свердловский колледж искусств и культуры»

Заочное отделение

# **Контрольная работа**

по дисциплине «Аналитико-синтетическая переработка информации» для студентов специальности 51.02.03 Библиотековедение

 Составитель: Кузнецова Е. В.

> Екатеринбург 2017

#### **Методические рекомендации по выполнению**

#### **контрольной работы**

Учебным планом предусмотрено выполнение контрольной работы по дисциплине «Аналитико-синтетическая переработка информации» студентами заочного отделения специальности 071901 «Библиотековедение».

Контрольная работа проводится с целью текущего контроля самостоятельной работы студентов заочной формы обучения.

Написание контрольной работы способствует:

- приобретению, систематизации и расширению знаний по выбранной теме;

- формированию умений и навыков работы с источниками и литературой;

- развитию умения правильно формулировать и раскрывать теоретические положения, аргументировать самостоятельные выводы и предложения;

- развитию умения структурировать знания;

- развитию творческих, коммуникативных компетенций, креативных способностей.

Контрольная работа по учебной дисциплине «Аналитико-синтетическая переработка информации» состоит из трех заданий, два из которых (первое и третье) являются теоретическими.

Второе задание носит практический характер. В данном задании студенту заочного отделения предлагается показать свои знания по составлению библиографического описания документов для различных видов каталогов (алфавитного и систематического), систематизации документов, умению разбираться в структуре таблиц ББК.

Каждый студент выполняет один из предложенных вариантов контрольной работы. Порядковый номер варианта определяется по первой букве фамилии студента: вариант №1 (А – Ж), вариант №2 (З – П), вариант №3(Р - Я).

В контрольной работе должно быть показано понимание сущности освещаемого вопроса. Изложение материала должно быть ясным, четким, понятным.

Ответ на каждое задание контрольной работы необходимо начинать с нового листа, при этом обязательно указать формулировку каждого задания.

Объем ответа на каждый теоретический вопрос контрольной работы не должен превышать 2-3 листов. В конце контрольной работы необходимо составить библиографический список, в который должны быть включены только те источники, которые использовались при написании контрольной работы.

28

# **Вариант №1**

## **Задание №1**

Библиографическая запись как главный результат обработки документа. Соотношение библиографического описания и библиографической записи.

## **Задание №2**

Опишите и засистематизируйте две книги (из фонда вашей библиотеки). Оформите на них карточки для алфавитного и систематического каталогов.

- 1. Книга о лечении болезней отдельного вида сельскохозяйственного животного.
- 2. Книга по истории взаимоотношения двух стран.

Определите полный индекс для следующих тем:

- 1. Словарь-справочник энтомолога.
- 2. Метеорология для штурманов гражданской авиации.
- 3. Дифтерия у детей.
- 4. Механизация возделывания земляники.
- 5. Немецко-русский радиотехнический словарь.
- 6. Становление и развитие кооперативов в период «перестройки» 1985-1991 гг.
- 7. Дом-музей П. П. Бажова.
- 8. Механизация производства при разработке месторождений торфа.

Раскройтезначения следующих индексов и определите типовые деления:

![](_page_28_Picture_170.jpeg)

#### **Задание №3**

Координатное индексирование: сущность, назначение, общая характеристика процесса.

# **Вариант №2**

#### **Задание №1**

Виды библиографических записей (по сфере использования, по первому поисковому элементу, по объекту обработки, по полноте набора элементов).

#### **Задание №2**

Опишите и засистематизируйте две книги (из фонда вашей библиотеки). Оформите на них карточки для алфавитного и систематического каталогов.

1. Книга об отдельных болезнях детей (научное издание или практическое пособие для врача).

2. Книга о современном политическом взаимоотношении двух стран.

Определите полный индекс для следующих тем:

1. Климат Камчатки.

- 2. Энциклопедия комнатных растений.
- 3. Русско-испанский терминологический словарь по виноделию.
- 4. Рисование и лепка для слабослышащих детей: методическое пособие.
- 5. Лечебно-диетические блюда при язве желудка.
- 6. Автоматические линии для производства халвы.
- 7. Культура России середины 18 века.
- 8. Творчество Николая Заболоцкого.

Раскройте значения следующих индексов и определите типовые деления:

![](_page_29_Picture_91.jpeg)

## Залание №3

Аннотирование документов: сущность, назначение, общая характеристика процесса.

## Вариант №3

#### Залание №1

Виды обработки документа.

## Задание №2

Опишите и засистематизируйте две книги (из фонда вашей библиотеки). Оформите на них карточки для алфавитного и систематического каталогов.

- 1. Книга о механизации возделывания отдельного вида сельскохозяйственного растения.
- 2. Библиографический указатель по любой отрасли знания или теме.

Определите полный индекс для следующих тем:

- 1. Физиологические особенности старческого возраста.
- 2. Спелеология при болезнях легких.
- 3. Космическая геология.
- 4. Творчество Фирдоуси.
- 5. Методика составления аннотаций.
- 6. Природа и общество.
- 7. Издержки производства и доходы фирмы.
- 8. Справочник по транзисторам.

Раскройте значения следующих индексов и определите типовые деления:

![](_page_29_Picture_92.jpeg)

#### **Задание №3**

Реферирование документов: сущность, назначение, общая характеристика процесса.

#### **Список источников информации**

1. ГОСТ 7.1-2003. Библиографическая запись. Библиографическое описание. Общие требования и правила составления. - Москва : Издательство стандартов, 2004. - 47 с.

2. ГОСТ Р 7.0.12-2011. Библиографическая запись. Сокращение слов и словосочетаний на русском языке. Общие требования и правила. - Москва : Издательство стандартов, 2012. – 28 с.

3. Библиотечно-библиографическая классификация : рабочие таблицы для массовых библиотек / [сост. Н. А. Асеева и др.]. - Москва : Либерея, 1997. - 688 с.

4. Захарчук, Татьяна Викторовна. Аналитико-синтетическая переработка информации [Текст] : учебно-практическое пособие / Т. В. Захарчук, И. П. Кузнецова. – Санкт-Петербург : Профессия, 2011. - 103 с. - (Азбука библиотечной профессии). — ISBN 978-5- 904757-10-6.

5. Российские правила каталогизации / Рос.библ. ассоц., Межрегион ком. по каталогизации, Рос. гос. б-ка. - 2-е изд., испр. - Москва : Пашков дом : Российская государственная библиотека, 2008. - 661 с.

6. Савина, Инна Александровна. Библиографическое описание документа [Текст] : учебно-методические рекомендации / И. А. Савина ; под ред. Н. Б. Зиновьевой. - Санкт-Петербург :Профессия, 2006. - 269 : ил., табл. - (Библиотека). - Библиогр.: с. 264-267. - ISBN 5-93913-119-0.

7. Серебрянникова, Татьяна Олеговна. Библиотечные каталоги [Текст] : учебнопрактическое пособие / Т. О. Серебрянникова, М. В. Стегаева. – Санкт-Петербург : Профессия, 2016. – 144 с. – (Азбука библиотечной профессии). – ISBN 978-5-904757-88-5.

8. Справочник библиотекаря [Текст] / В. В. Брежнева [и др.] ; [науч. ред. А. Н. Ванеев]. - Изд. 4-е, перераб. и доп. – Санкт-Петербург : Профессия, 2010. - 640 с. - (Библиотека). - ISBN 978-5-904757-07-6.

9. Справочно-поисковый аппарат библиотеки [Текст] : учебник для студентов высших учебных заведений, обучающихся по направлению подготовки "Библиотечноинформационная деятельность" (квалификация "бакалавр") / [Гордукалова Г. Ф. и др.] ; под ред. И. С. Пилко. - Санкт-Петербург : Профессия, 2015 - 287 с. : ил., портр., табл. - ISBN 978-5-904757-86-1.

10. Сукиасян, Эдуард Рубенович. Введение в современную каталогизацию [Текст] : пособие для профессионального самообразования / Э. Р. Сукиасян. - Москва : [Литера], 2012. - 320 с. - ISBN 978-5-91670-111-1.

11. Сукиасян, Эдуард Рубенович. Каталогизация и классификация. Электронные каталоги и автоматизированные библиотечные системы [Текст] : избранные статьи / Э. Р. Сукиасян. - Санкт-Петербург : Профессия, 2012. - 535 с. - (Библиотека). - ISBN 978-5-93913-182-7.